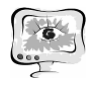

2. ФГОС высшего профессионального образования по направлению подготовки 230400 информационные системы и технологии (квалификация (степень) "бакалавр") [Текст]. - М.: Изд-во стандартов, 2010. - 21 с.

3. Стандарт OpenMP [Электронный ресурс]: URL: <http://www.openmp.org/drupal/mp-documents/spec25.pdf>

4. Пиявский, С.А. Исследовательская деятельность студентов в инновационном вузе: учебник; Самарск. гос. арх.-строит. Ун-т. Самара: 2011.- 198с.

К.Е. Климентьев, В.В. Чугунов

# ПРОГРАММНЫЙ КОМПЛЕКС ДЛЯ МОДЕЛИРОВАНИЯ ФИЗИЧЕСКИХ ПРОЦЕССОВ В РЕАЛЬНОМ ВРЕМЕНИ

## (Самарский государственный аэрокосмический университет имени академика С.П. Королева (национальный исследовательский университет))

На кафедре ИСТ СГАУ силами преподавателей и студентов ведется разработка учебного программного комплекса, предназначенного для моделирования физических процессов и явлений в режиме реального времени. По своему назначению и возможностям он относится к продуктам класса CAE – Computer Aided Engineering. От многочисленных систем аналогичного назначения, таких как пакет конечно-элементного анализа ANSYS [1], систем моделирования динамики сложных объектов SIMULINK [2] и ПК «МВТУ» и прочих, разрабатываемый комплекс отличают следующие особенности.

1. Динамическая «сцена», то есть совокупность моделируемого объекта и набора датчиков, регистрирующих его физические характеристики, конструируется преподавателем при помощи специализированного графического редактора.

2. Моделирование объекта, характеризующееся изменением его физических характеристик, выполняется в режиме реального времени при помощи автономного процесса операционной системы.

3. Числовые значения физических величин, регистрация которых выполняется набором датчиков, передаются вовне в асинхронном режиме при помощи разнообразных программных и аппаратных интерфейсов, таких как:

- сеть Ethernet с протоколами семейства TCP/IP;
- параллельный порт (интерфейс Centronix);
- последовательный порт (интерфейс RS-232);
- массив разделяемой памяти;
- файл на внешнем носителе и т.п.

4. Информационно-измерительная система, непосредственно выполняющая сбор, визуализацию, обработку и сохранение данных, полученных от объекта, разрабатывается и реализуется студентами в процессе выполнения лабо-

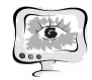

раторных работ и курсовых проектов в рамках учебной дисциплины «Системы реального времени».

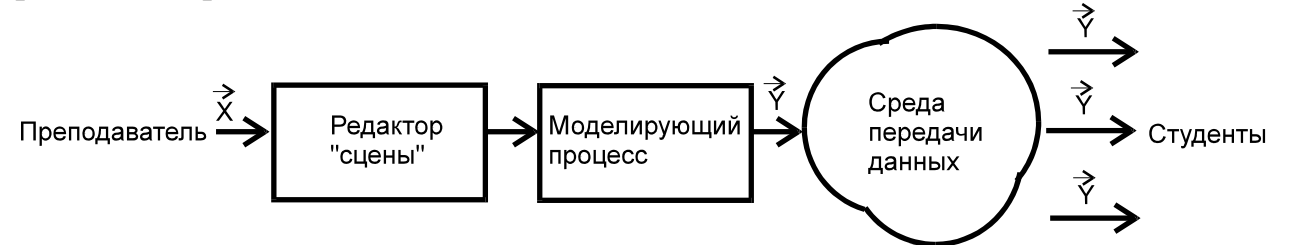

Рис. 1. Функциональная схема программного комплекса

Функциональная схема программного комплекса изображена на рис. 1, где  $\vec{X}$ - вектор параметров, описывающих структуру, геометрию и технические характеристики моделируемого объекта;  $\overline{Y}$ - вектор числовых значений физических характеристик, описывающих динамику модели.

В качестве примера рассмотрим принципы моделирования динамики плоскости, состоящей из связанных осцилляторов («шариков на пружинках»). На этой плоскости при помощи графического редактора может быть размещено произвольное количество «вибраторов» (источников однократного или периодического воздействия) и датчиков, воспринимающих отклонения материальных точек от нулевого положения (см. рис. 2).

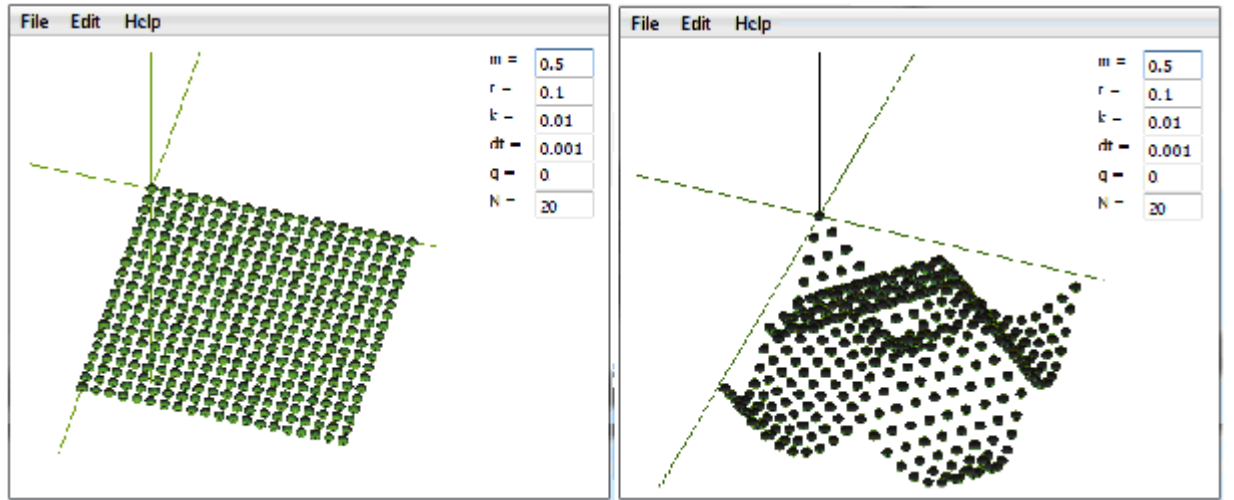

Рис. 2. Редактирование модели «плоскость с датчиками»

При моделировании решается в реальном времени следующая задача. Начальные условия: число осцилляторов N, их массы т, жесткость упругих связей k, жесткость пружины внутри осциллятора q, коэффициент вязкого трения времени  $\Delta t$ , начальные смещение  $\xi$  $\overline{M}$ скорости  $\eta$ .  $r,$ шаг  $\Pi$ O Цель: для осцилляторов определить равнодействующую силу  $F$ , ускорение  $\theta$ , скорость  $\eta$  и смещение  $\xi$  в момент  $t + \Delta t$ . Решение для одной точки [3]:

$$
F(t+\Delta t) = F(t) - q(\zeta(t) - \sum_{s \in S} \zeta_s(t)),
$$
  
\n
$$
\theta(t+\Delta t) = (F(t+\Delta t) - r\eta(t) - k\xi(t))/m,
$$
  
\n
$$
\eta(t+\Delta t) = \eta(t) + \theta(t+\Delta t)\Delta t,
$$
  
\n
$$
\xi(t+\Delta t) = \xi(t) + \eta(t+\Delta t)\Delta t.
$$

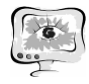

Здесь  $\sum_{s \subset S} \xi_s(t)$ - суммарное (с учетом знака) смещение всех соседних то-

чек. При моделировании целесообразно принять *m*=1.

#### **Литература**

1. Басов К.А. ANSYS для конструкторов [Текст] / К.А. Басов. – М.: ДМК Пресс, 2009. – 248 c.

2. Дьяконов В.П. Matlab R2006/2007/2008. Simulink 5/6/7. Основы применения [Текст] / В.П. Дьяконов. – М.: Солон-Пресс, 2008. – 800 с.

3. Майер Р.В. Компьютерное моделирование физических явлений [Текст]/ Р.В. Майер. – Глазов: ГГПИ, 2009. – 112 с.

Н.С. Кравцова, Р.А. Парингер, А.В. Куприянов

## РАЗРАБОТКА МЕТОДОВ КЛАССИФИКАЦИИ ИЗОБРАЖЕНИЙ ДЕНДРИТНЫХ КРИСТАЛЛОГРАММ НА ОСНОВЕ ОЦЕНИВАНИЯ ФАКТОРОВ ФОРМЫ ПРОСТРАНСТВЕННОГО СПЕКТРА

(Самарский государственный аэрокосмический университет имени академика С.П. Королева (национальный исследовательский университет))

### **Введение**

Анализ изображений медицинских кристаллограмм – это важная часть медицинской диагностики [1]. Медицинские кристаллограммы – это структуры, образованные при кристаллизации солей вследствие высушивания биологической жидкости (слеза, кровь, слюна и т.д.). Автоматизация обработки изображений кристаллограмм позволит повысить качество диагностики и сократит затраты времени на её проведение. В данной работе используются алгоритмы расчёта признаков форм пространственного спектра. Для классификации изображений использовались два классификатора: классификатор по K-ближайшим соседям и Байесовский классификатор.

В данной работе применяются геометрические признаки формы. Расчёт данных признаков производится на основе геометрических характеристик объектов представленных на изображении.

Информация, содержащаяся в изображении кристаллограмм, является структурно избыточной [2]. Если рассматривать пространственный спектр таких изображений, то он будет расположен в узкой полосе частот, которую можно назвать несущей частотой. Так же известно, что если на исходном изображении преобладали параллельные полосы определённого направления, тогда и на Фурье-преобразовании будут исходного изображения будут преобладать полосы с таким же направлением. Это свойство можно использовать для анализа кристаллограмм (Рисунок 1).